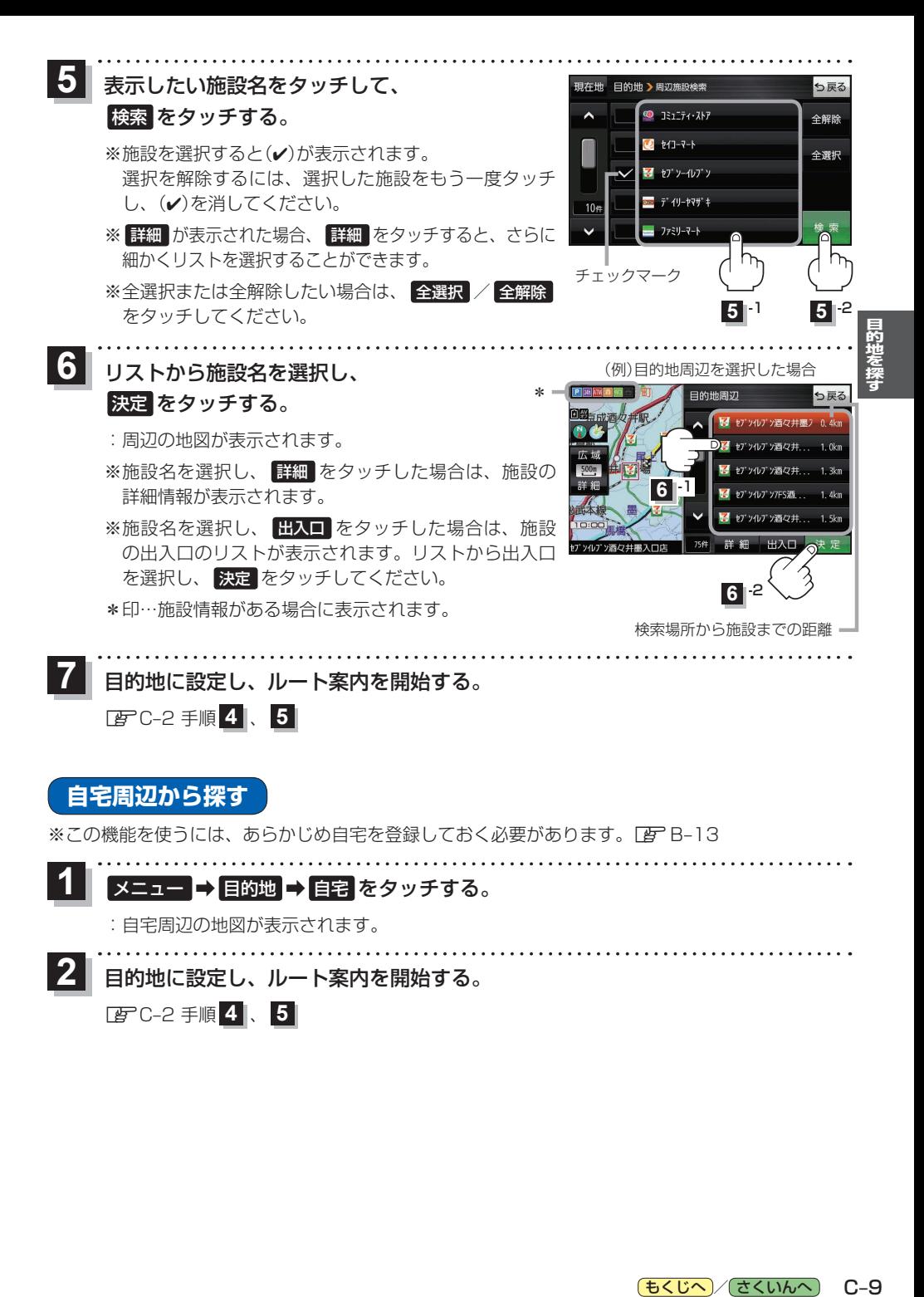

(もくじへ) (さくいんへ)  $C - 9$